## **CARDLOCK card pack**

## **Initialising a new system**

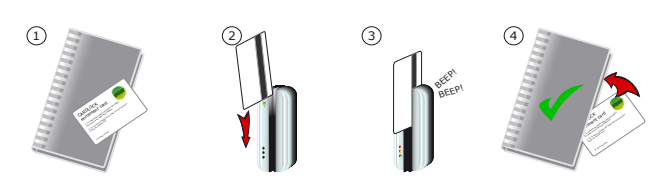

- 1. Take the enrolment card from the new pack of user cards.
- 2. Present the enrolment card to the reader.
- 3. The reader beeps and the LED's light up as the enrolment card is acknowledged.
- 4. All cards in the pack are now valid. The enrolment card can now be returned to it's pack.

#### **Issuing tokens**

#### Each user has a matching pair of cards. **DO NOT MIX UP THE PAIRS**

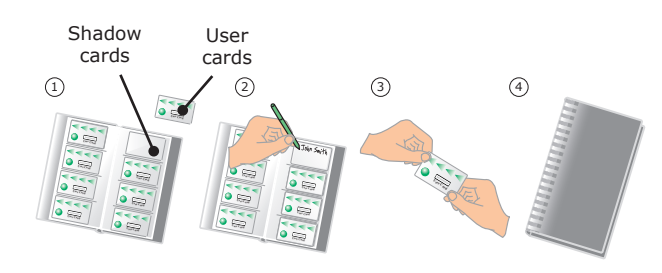

- 1. On each page there are 'pairs' of cards a 'User card' and a corresponding 'Shadow card' behind it.
- 2. Write the name of the user on the shadow card.
- 3. Issue the 'User card' to the user.
- 4. Keep the card pack containing the shadow cards in a safe place.

### **Adding user cards**

When more cards are required, return the order card from your pack along with your details to allow new cards to be encoded with the same site information.

See also: *AN1020 - How to deal with a lost order card. <* http://paxton.info/27 >

#### **Bar a user**

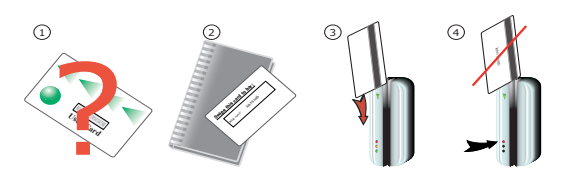

- 1. When a card is lost or stolen it is important to bar the card from your system to avoid unauthorized access.
- 2. To bar a card, locate it's corresponding shadow card.
- 3. Present this shadow card to the reader. This will bar the user.
- 4. A card can re-validated by presenting the enrolment card followed by that user card to the reader.

**WARNING: Do not deal with more than one user at the same time. The security and administration of your system will be seriously compromised if unmarked cards become mixed up.**

Ins-027 21/12/2009

# Paxton **CARDLOCK card pack** Paxton

#### **Initialising a new system**

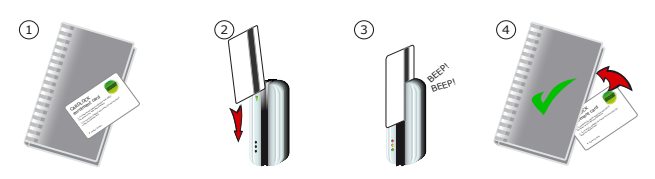

- 1. Take the enrolment card from the new pack of user cards.
- 2. Present the enrolment card to the reader.
- 3. The reader beeps and the LED's light up as the enrolment card is acknowledged.
- 4. All cards in the pack are now valid. The enrolment card can now be returned to it's pack.

### **Issuing tokens**

Each user has a matching pair of cards. **DO NOT MIX UP THE PAIRS**

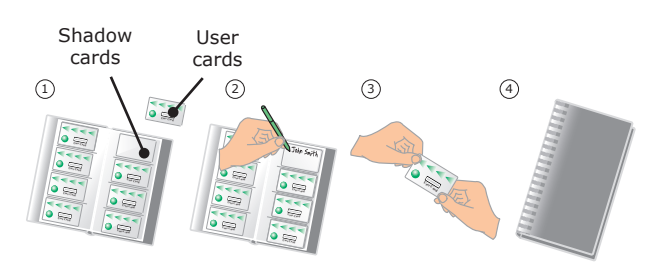

- 1. On each page there are 'pairs' of cards a 'User card' and a corresponding 'Shadow card' behind it.
- 2. Write the name of the user on the shadow card.
- 3. Issue the 'User card' to the user.
- 4. Keep the card pack containing the shadow cards in a safe place.

### **Adding user cards**

When more cards are required, return the order card from your pack along with your details to allow new cards to be encoded with the same site information.

See also: *AN1020 - How to deal with a lost order card. <* http://paxton.info/27 >

#### **Bar a user**

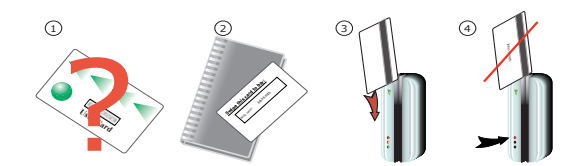

- 1. When a card is lost or stolen it is important to bar the card from your system to avoid unauthorized access.
- 2. To bar a card, locate it's corresponding shadow card.
- 3. Present this shadow card to the reader. This will bar the user. 4. A card can re-validated by presenting the enrolment card followed by that user card to the reader.

**WARNING: Do not deal with more than one user at the same time. The security and administration of your system will be seriously compromised if unmarked cards become mixed up.**

Ins-027

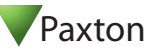